#### **TENTATIVE**

TOSHIBA BIPOLAR LINEAR INTEGRATED CIRCUIT SILICON MONOLITHIC

# **TA1275AZ**

#### **SECAM DEMODULATOR PROCESSOR**

TA1275AZ is the SECAM demodulation IC, which accomplishes a multicolor system with TB1231 series.

This IC requires very few external parts.

#### **FEATURES**

- Working with TB1231 series, which is PAL/NTSC PIF/VIF/ VIDEO / CHROMA / DEF processor.
- Built-in Bell filter
- Built-in FM demodulator with PLL circuit for color demodulation and SECAM identification
- DC voltage offset of demodulated signal adjuster
- Input terminals for external R-Y/B-Y signals

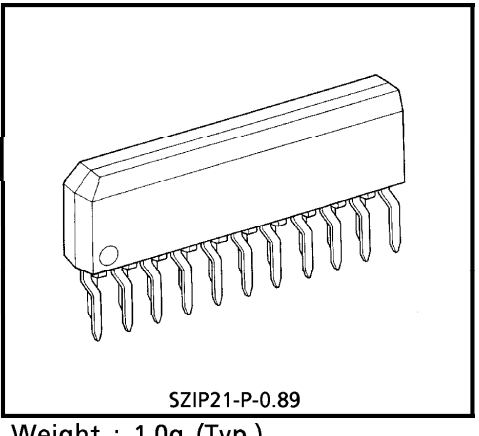

Weight: 1.0g (Typ.)

**980508FRA1** 

TOSHIBA is continually working to improve the quality and the reliability of its products. Nevertheless, semiconductor TOSHIBA is continually working to improve the quality and the reliability of its products. Nevertheless, semiconductor devices in general can malfunction or fail due to their inherent electrical sensitivity and vulnerabili

The information contained herein is subject to change without notice.

**BLOCK DIAGRAM** 

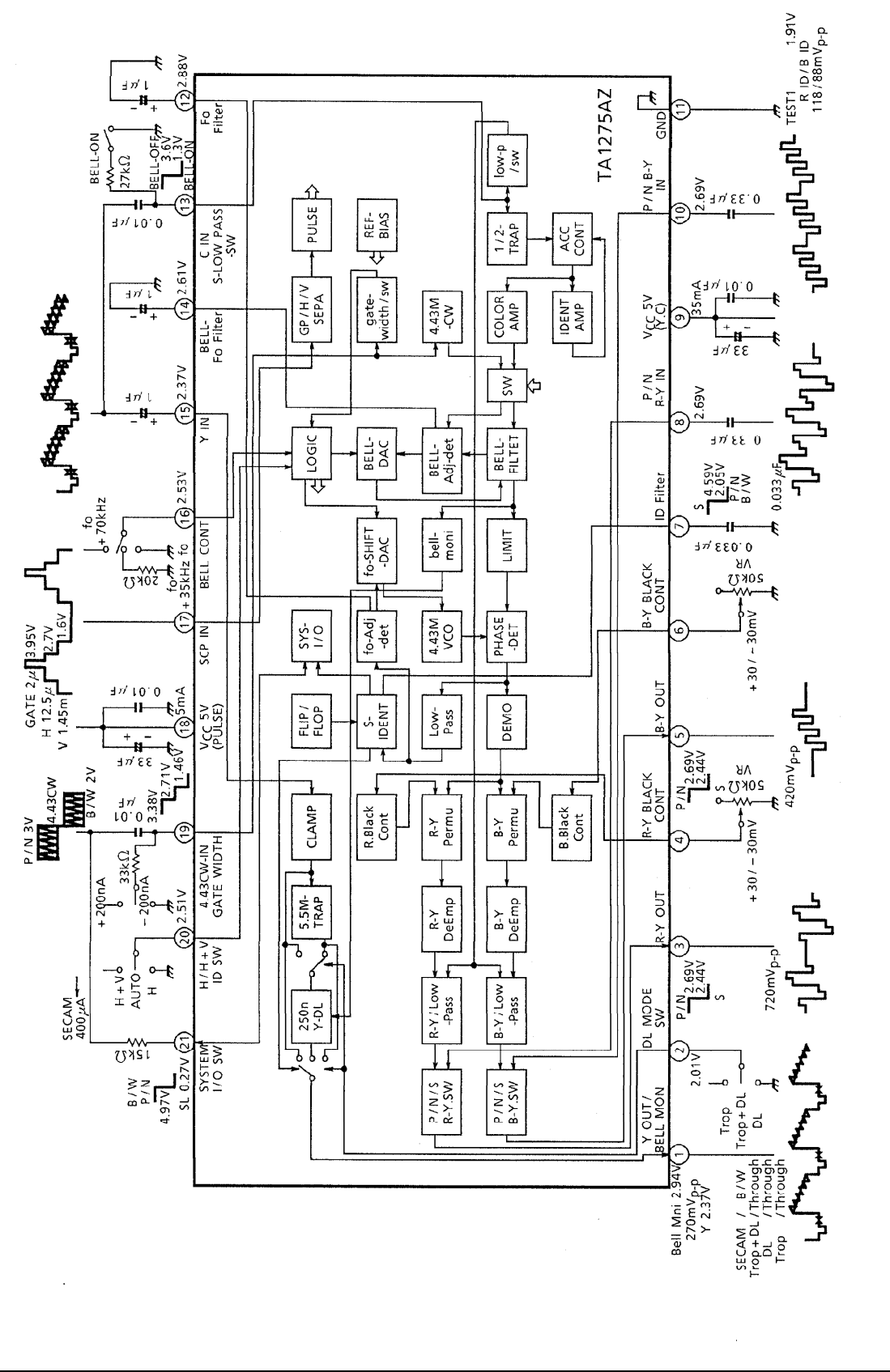

1998-10-20  $2/23$ 

TA1275AZ-2

#### **MAXIMUM RATINGS** (Ta =  $25^{\circ}$ C)

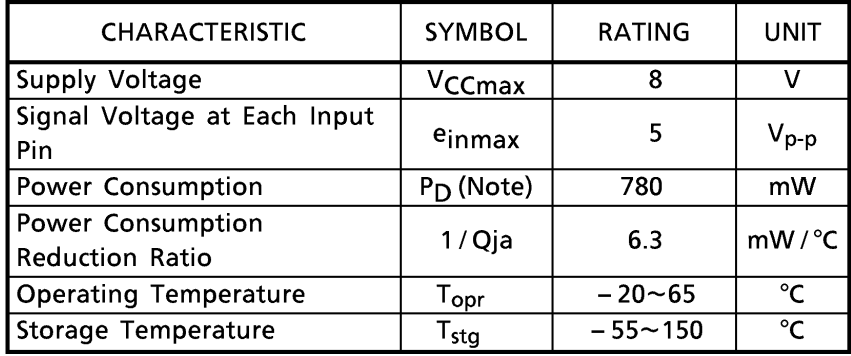

(Note) Refer to the figure below.

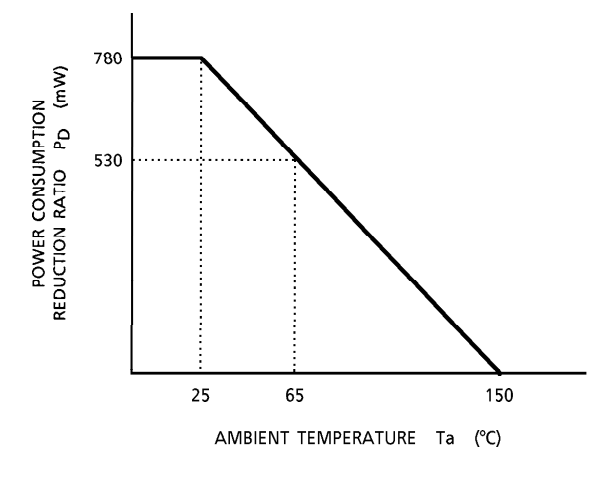

Fig. Power consumption reduction against higher temperature.

#### RECOMMENDED CONDITION IN USE

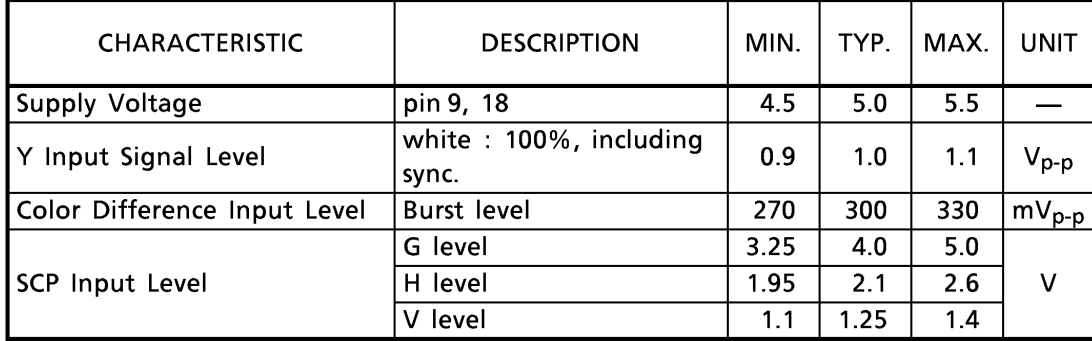

#### **ELECTRICAL CHARACTERISTICS**

(YC V<sub>CC</sub>/PULSE V<sub>CC</sub> = 5V, Ta = 25°C, Unless otherwise specified)<br>Current consumption

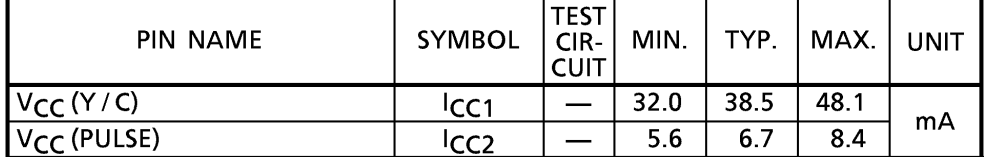

#### **TERMINAL VOLTAGE**

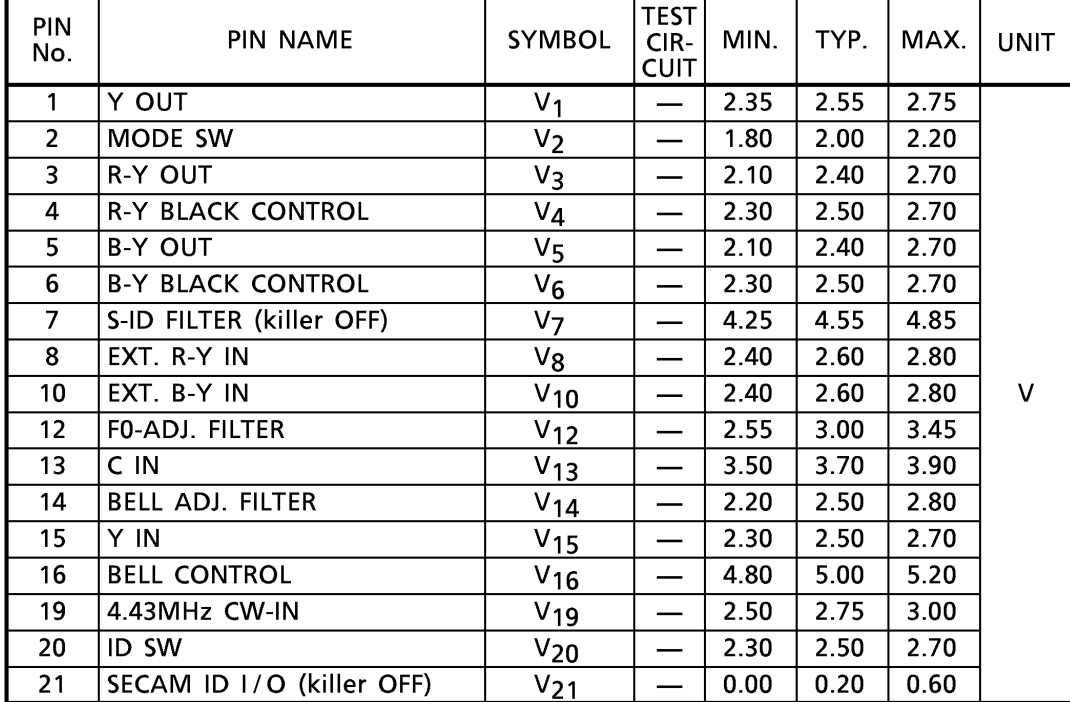

(Note) Pin 3, 5, 7, 12 and 18 are weak against static electricity and surge impulse. Please take confer measure to meet, if necessary.

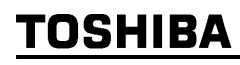

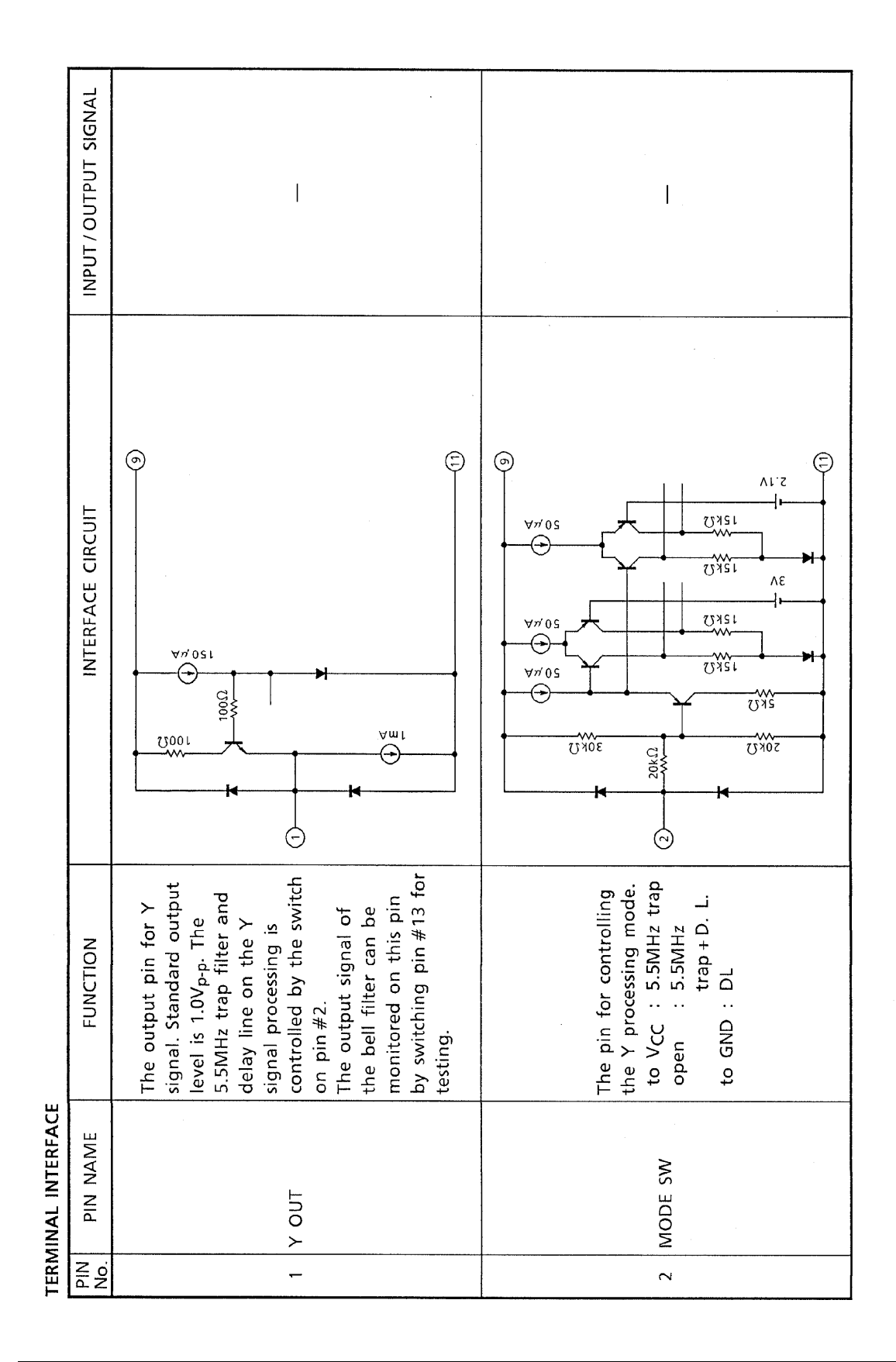

TA1275AZ-6

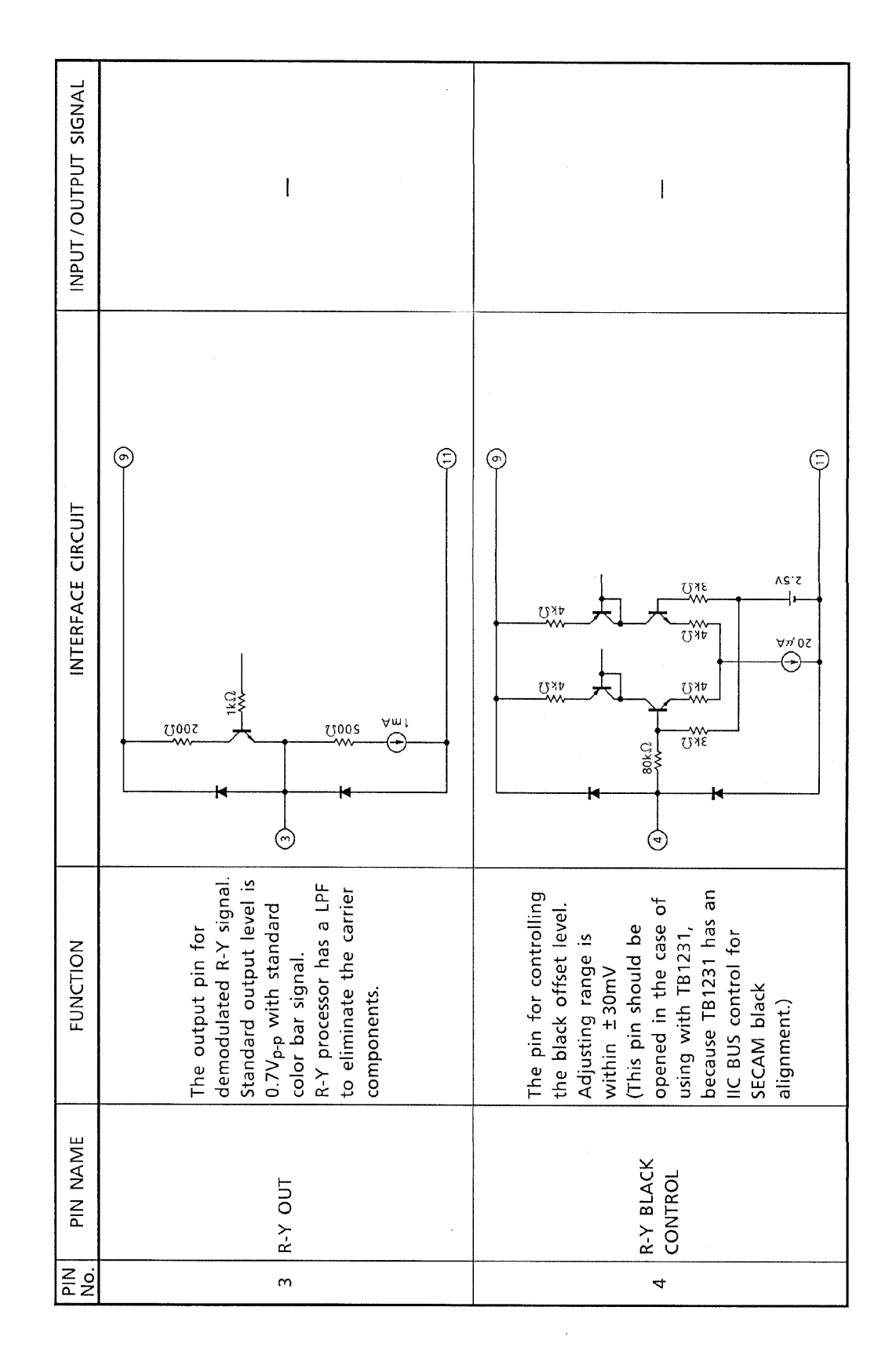

TA1275AZ-7

 $\hat{\boldsymbol{\beta}}$ 

 $7/23$ 1998-10-20

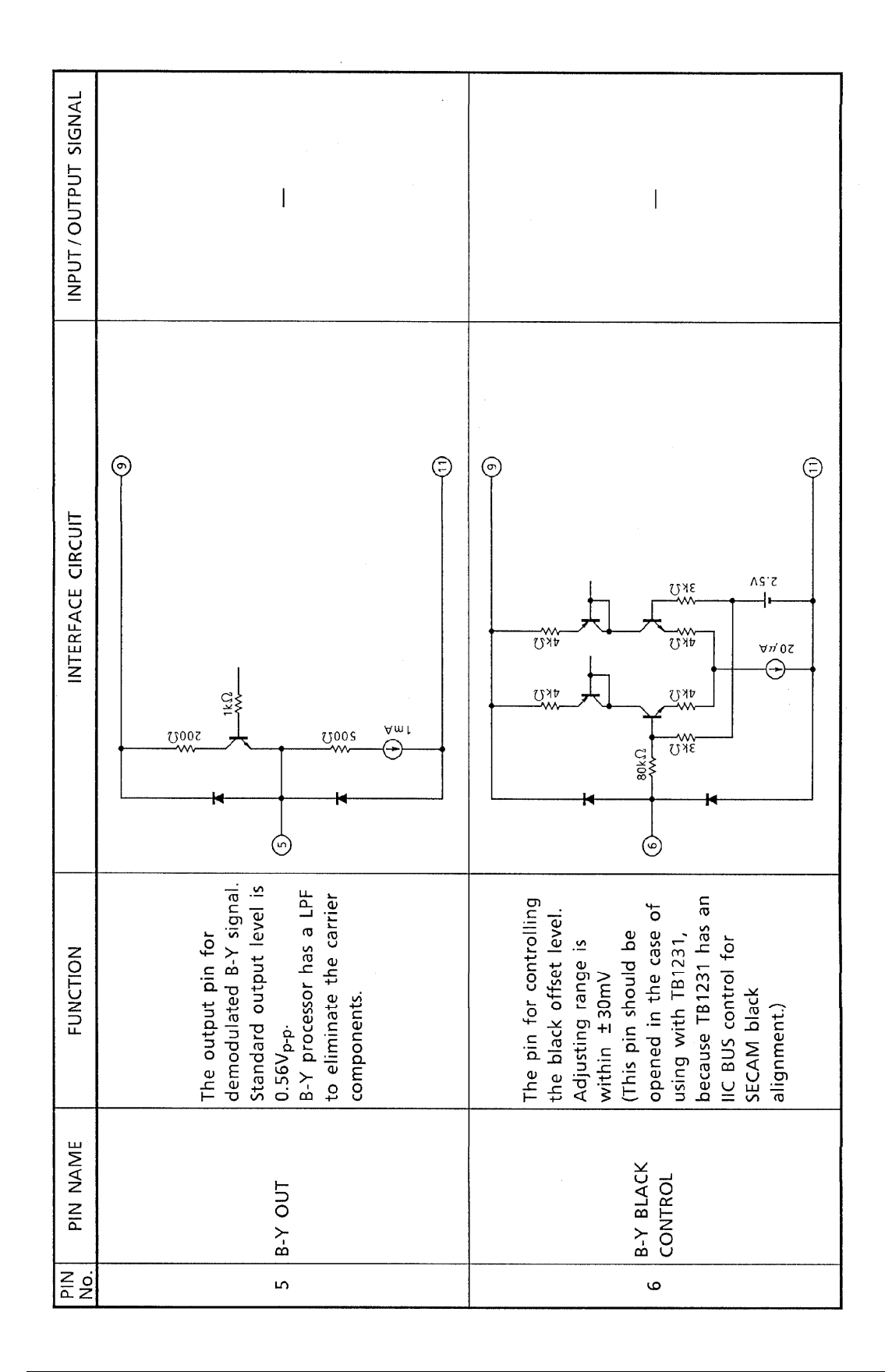

 $TA1275AZ - 8$ 

 $8/23$ 1998-10-20

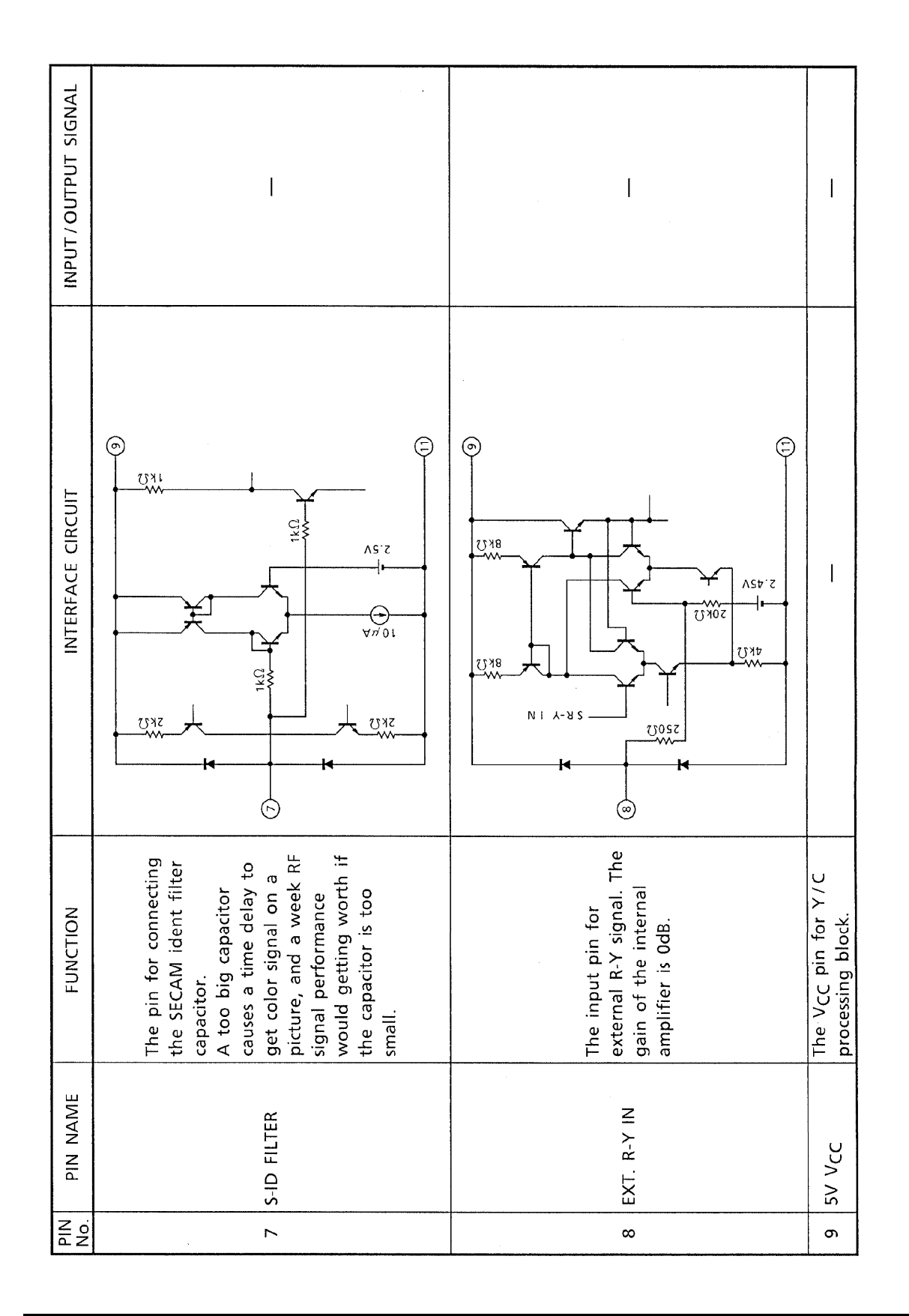

 $TA1275A2 - 9$ 

 $9/23$ 1998-10-20

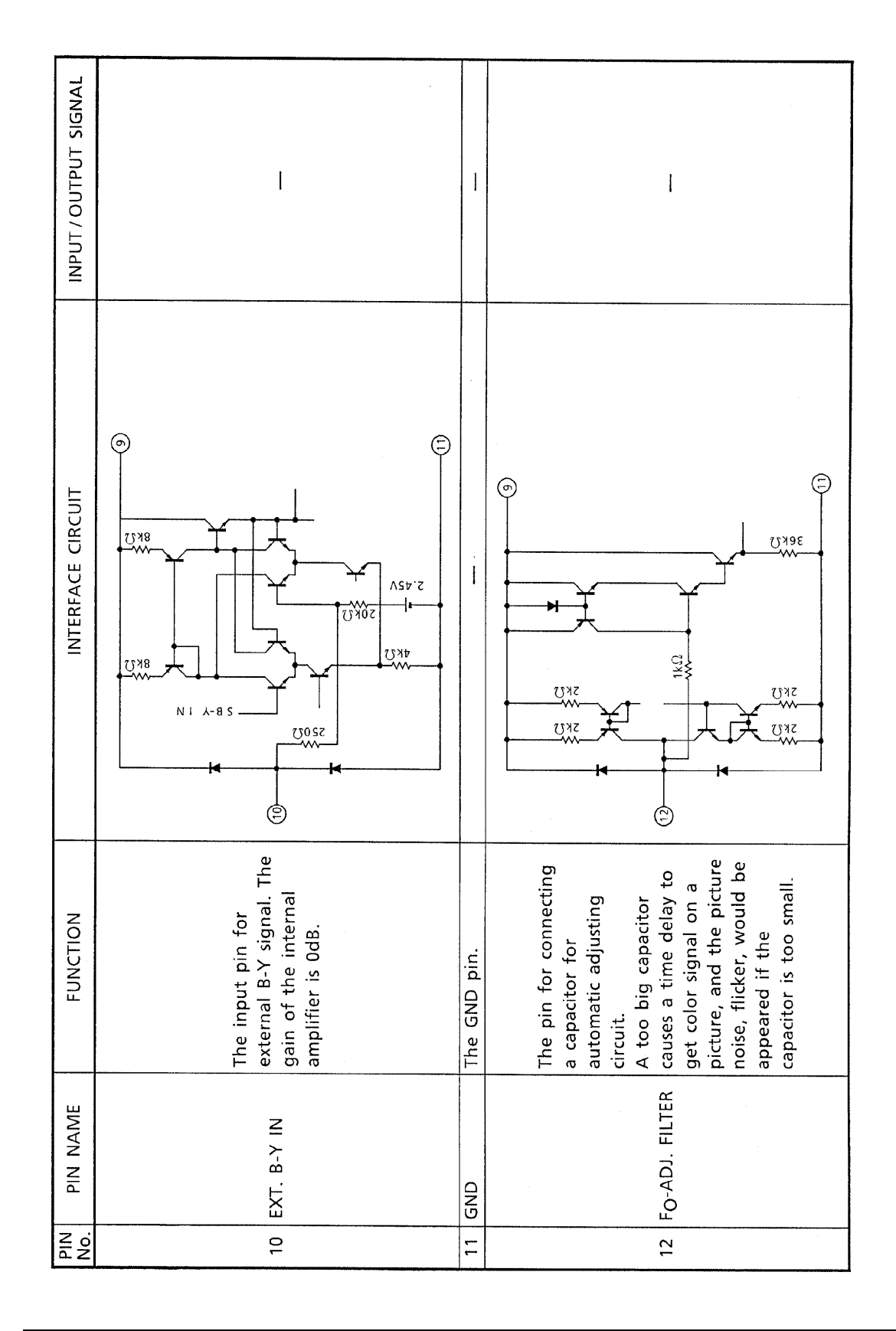

TA1275AZ-10

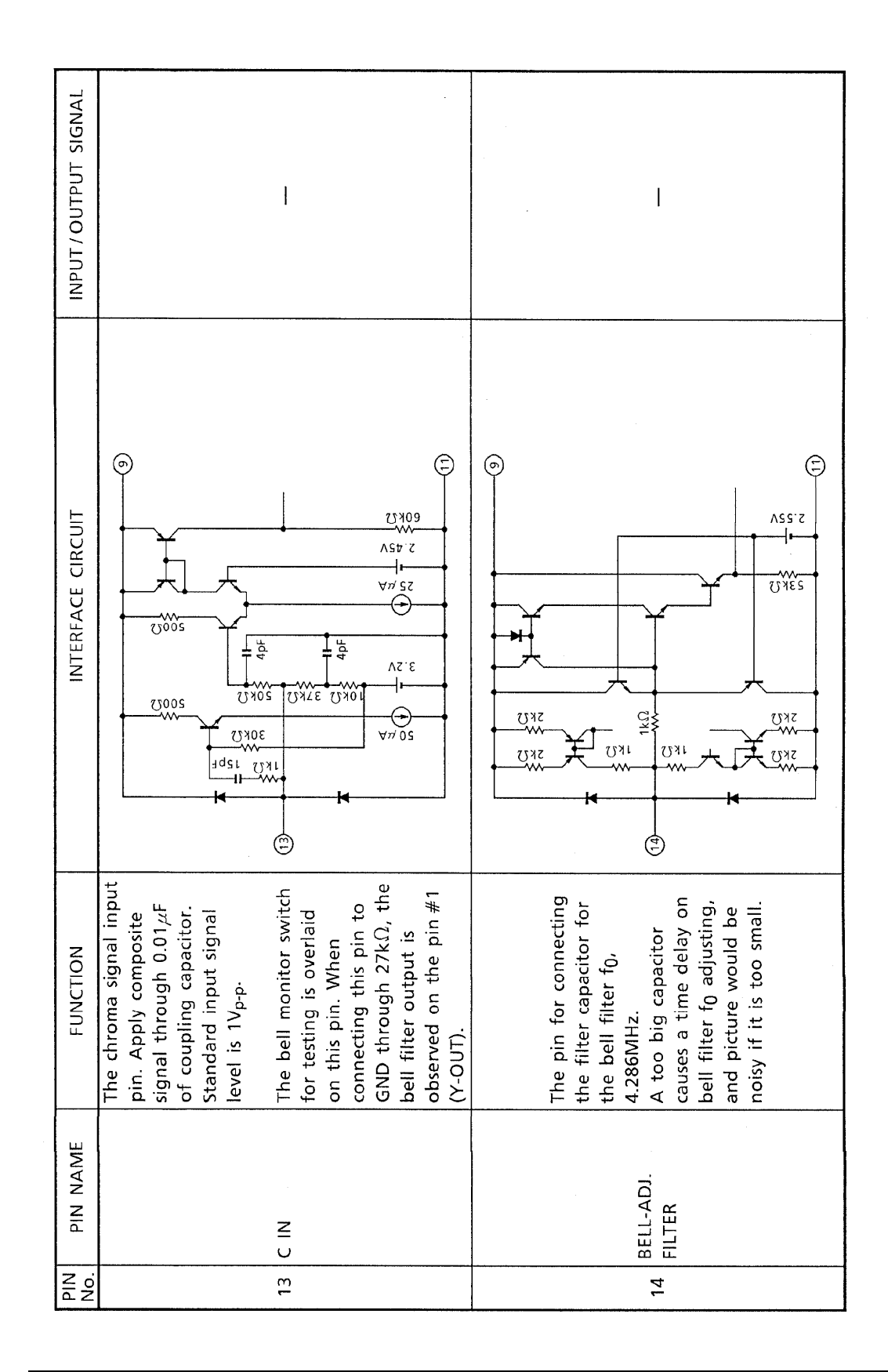

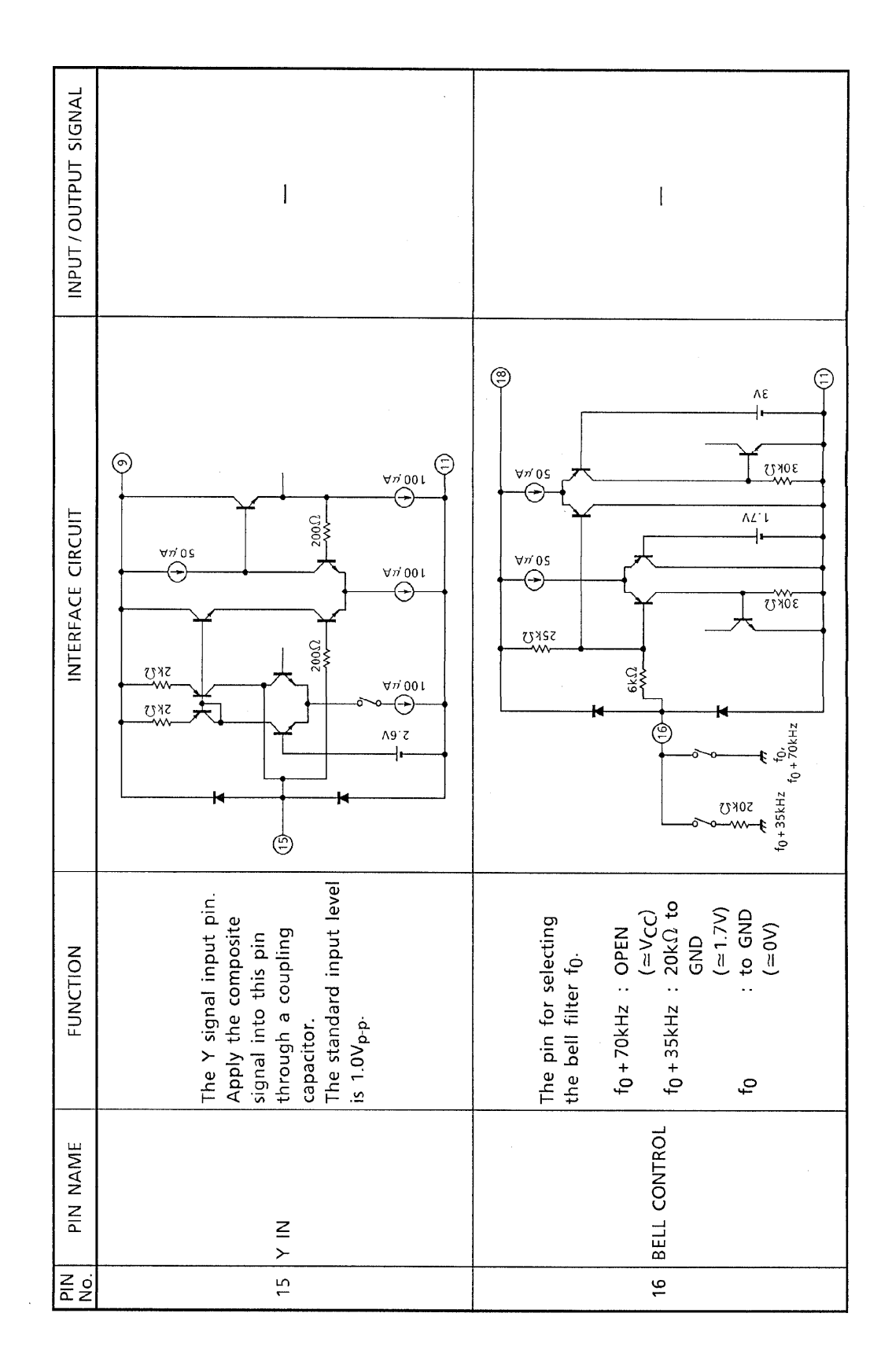

TA1275AZ-12

 $\bar{\mathcal{A}}$ 

1998-10-20  $12/23$ 

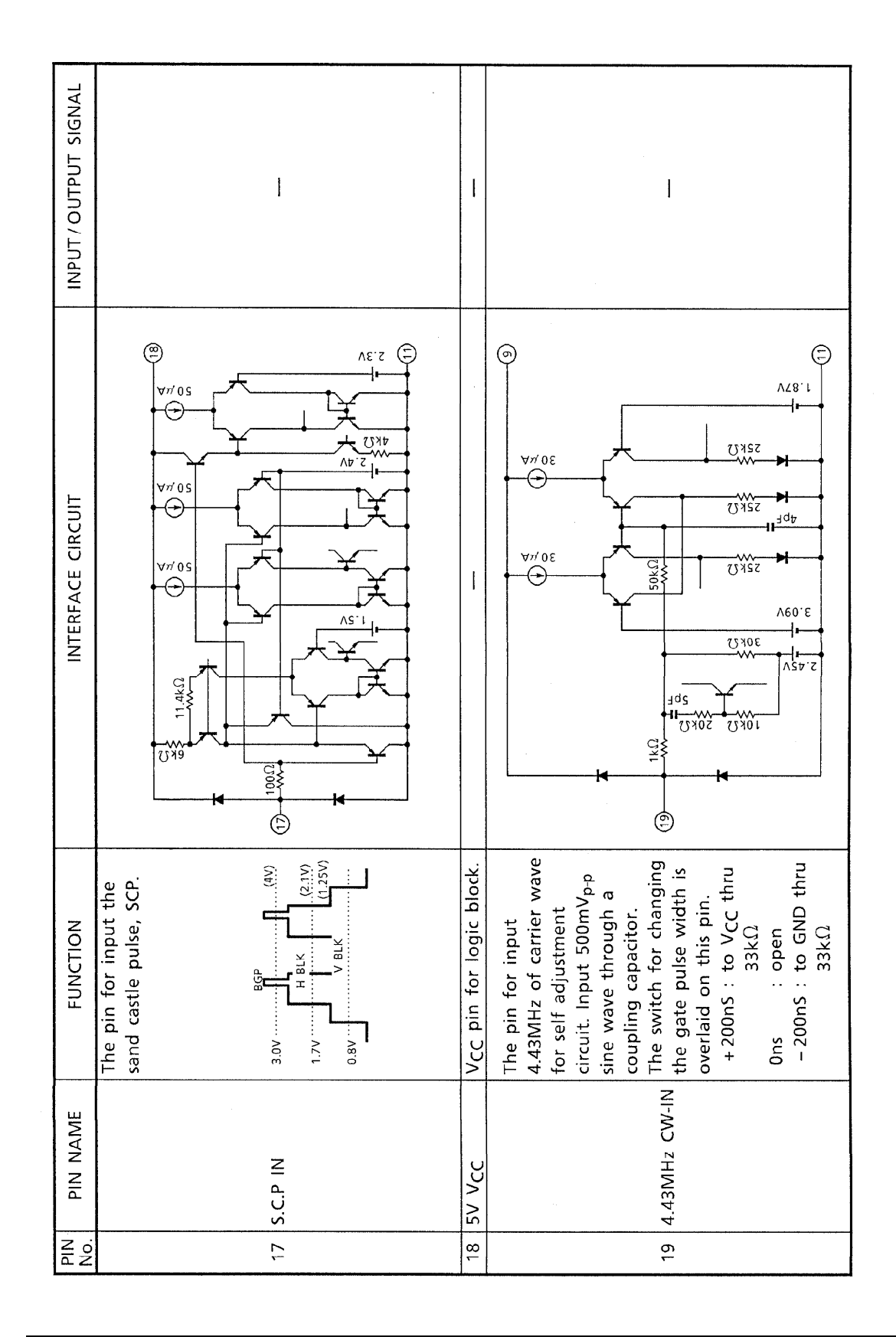

TA1275AZ-13

1998-10-20  $13/23$ 

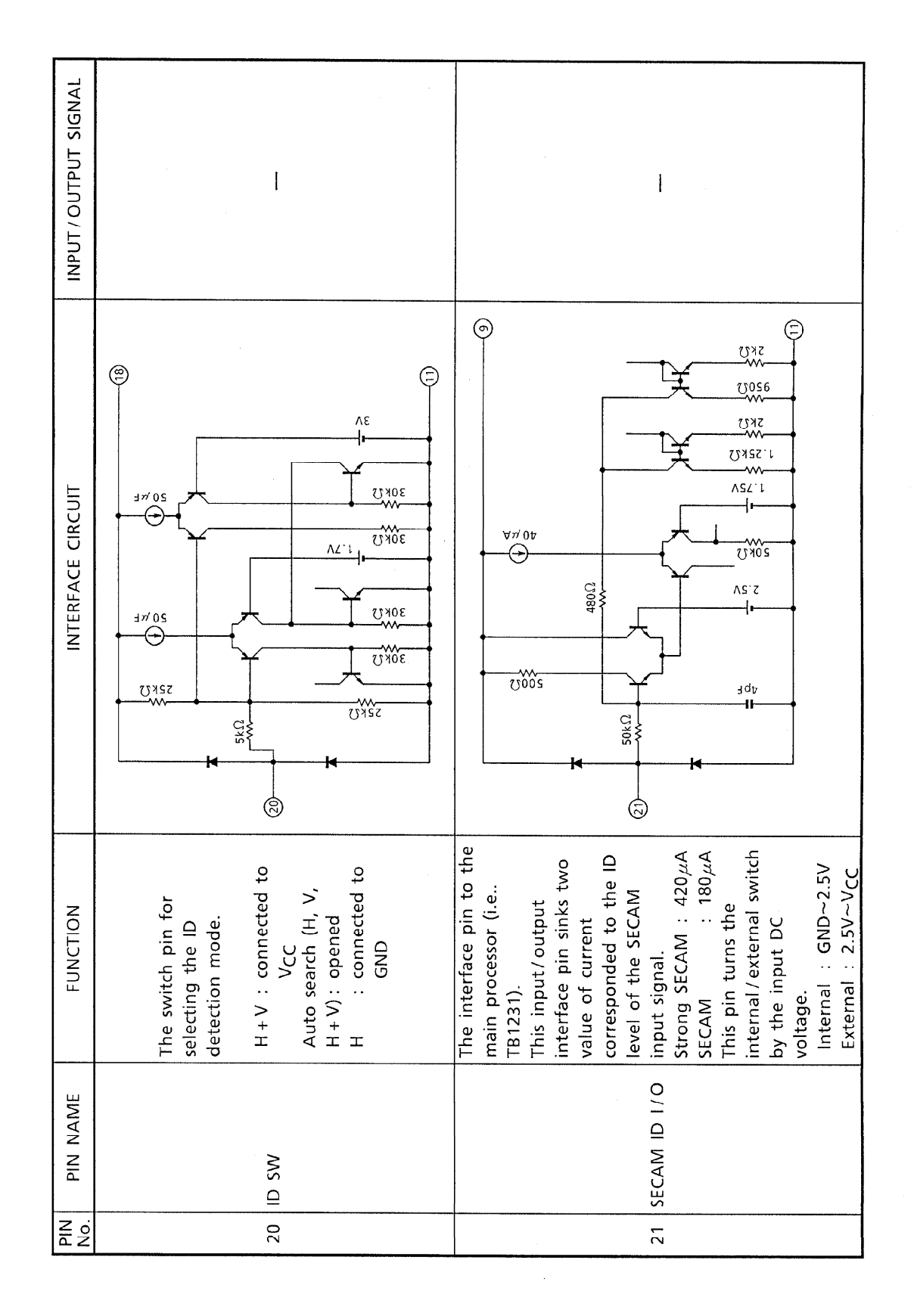

TA1275AZ-14

1998-10-20  $14/23$ 

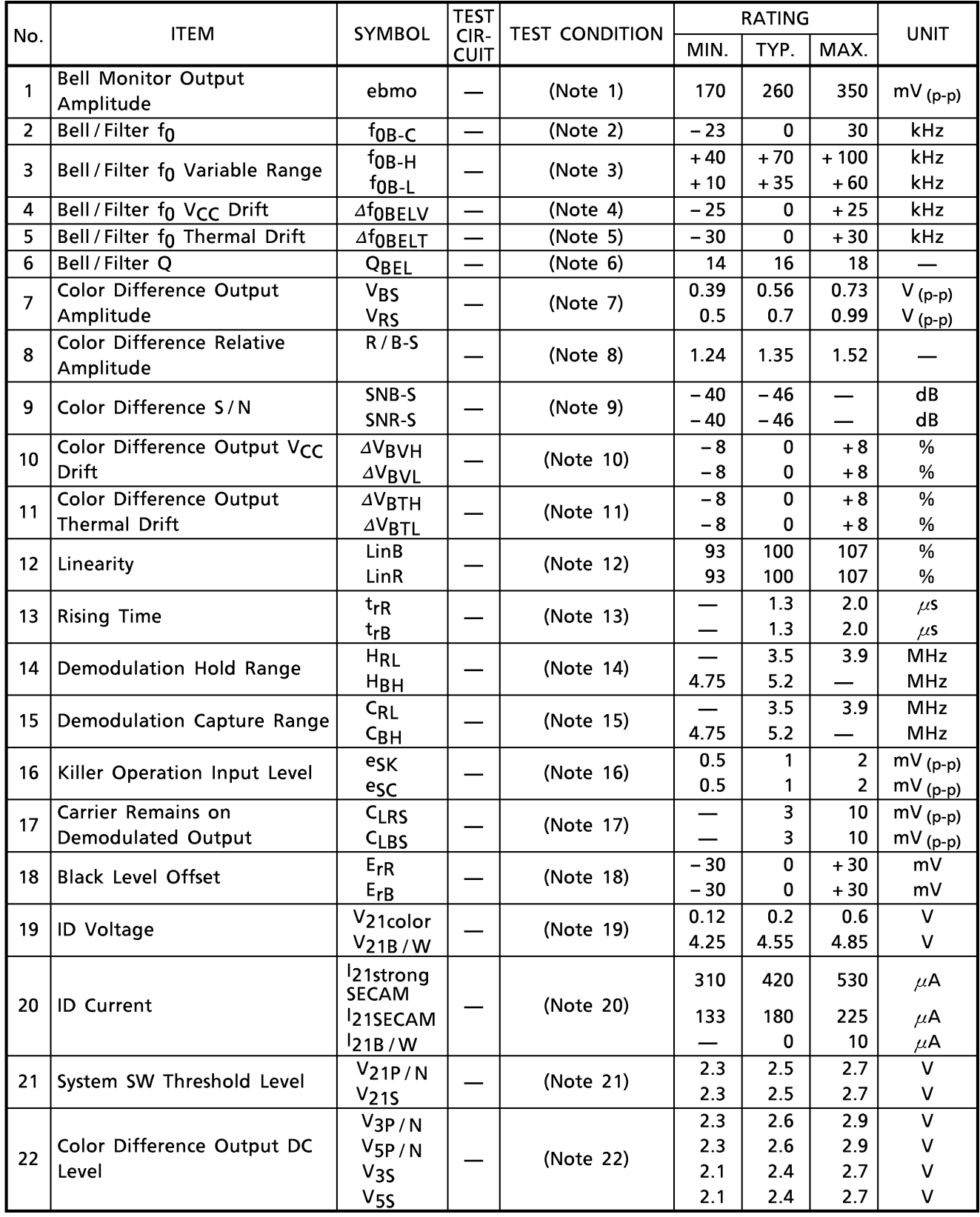

#### AC CHARACTERISTIC (Unless otherwise specified,  $V_{CC} = 5V$  (9 & 18pin), Ta = 25°C)

1998-10-20 15/23

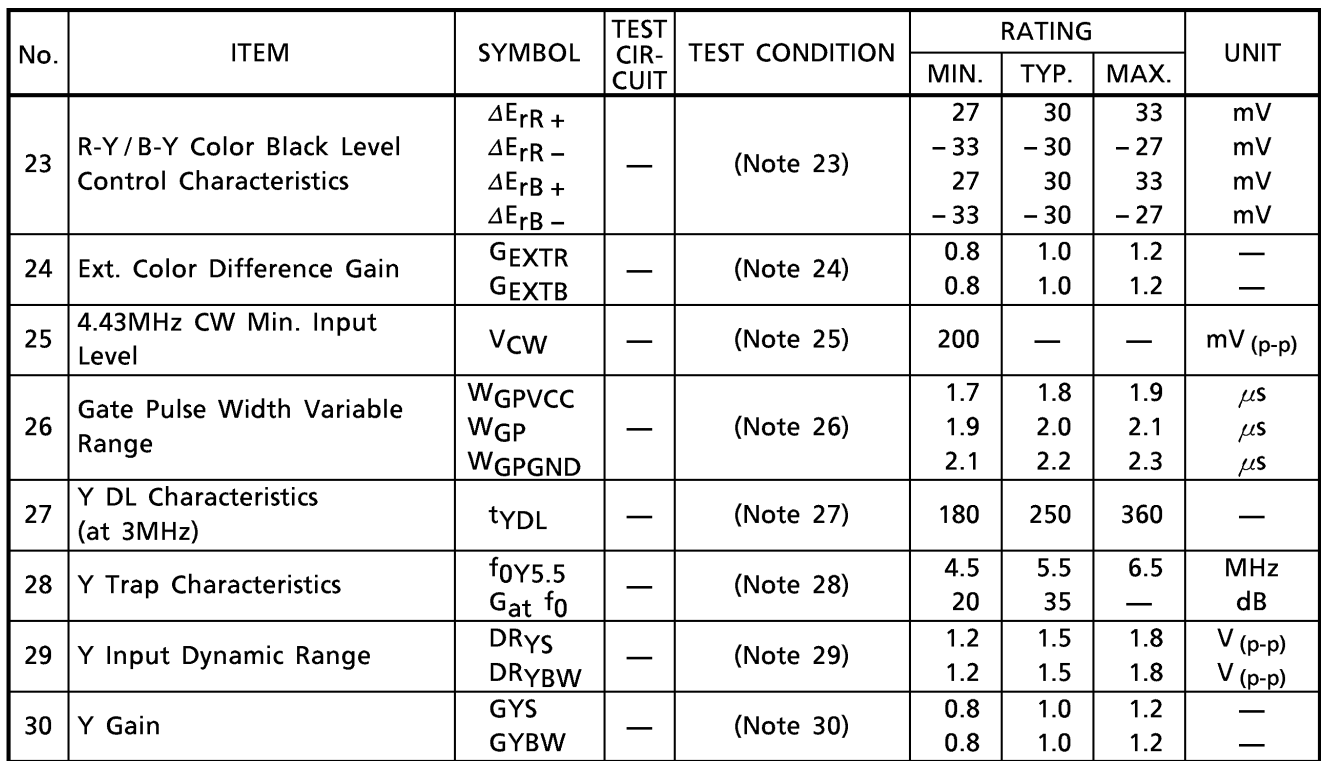

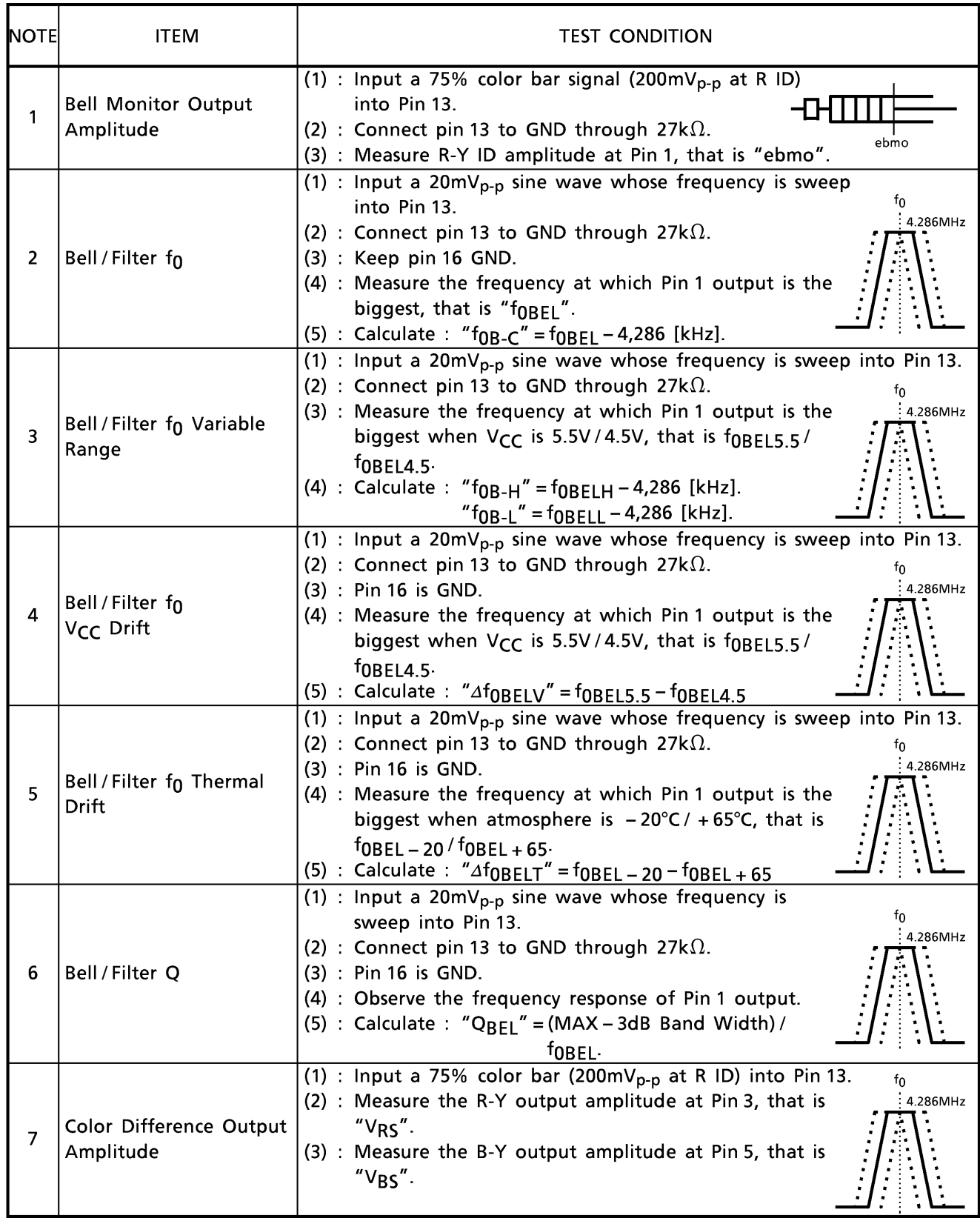

#### **TEST CONDITION** (Unless otherwise specified,  $V_{CC} = 5V$  (9 & 18pin), Ta = 25°C)

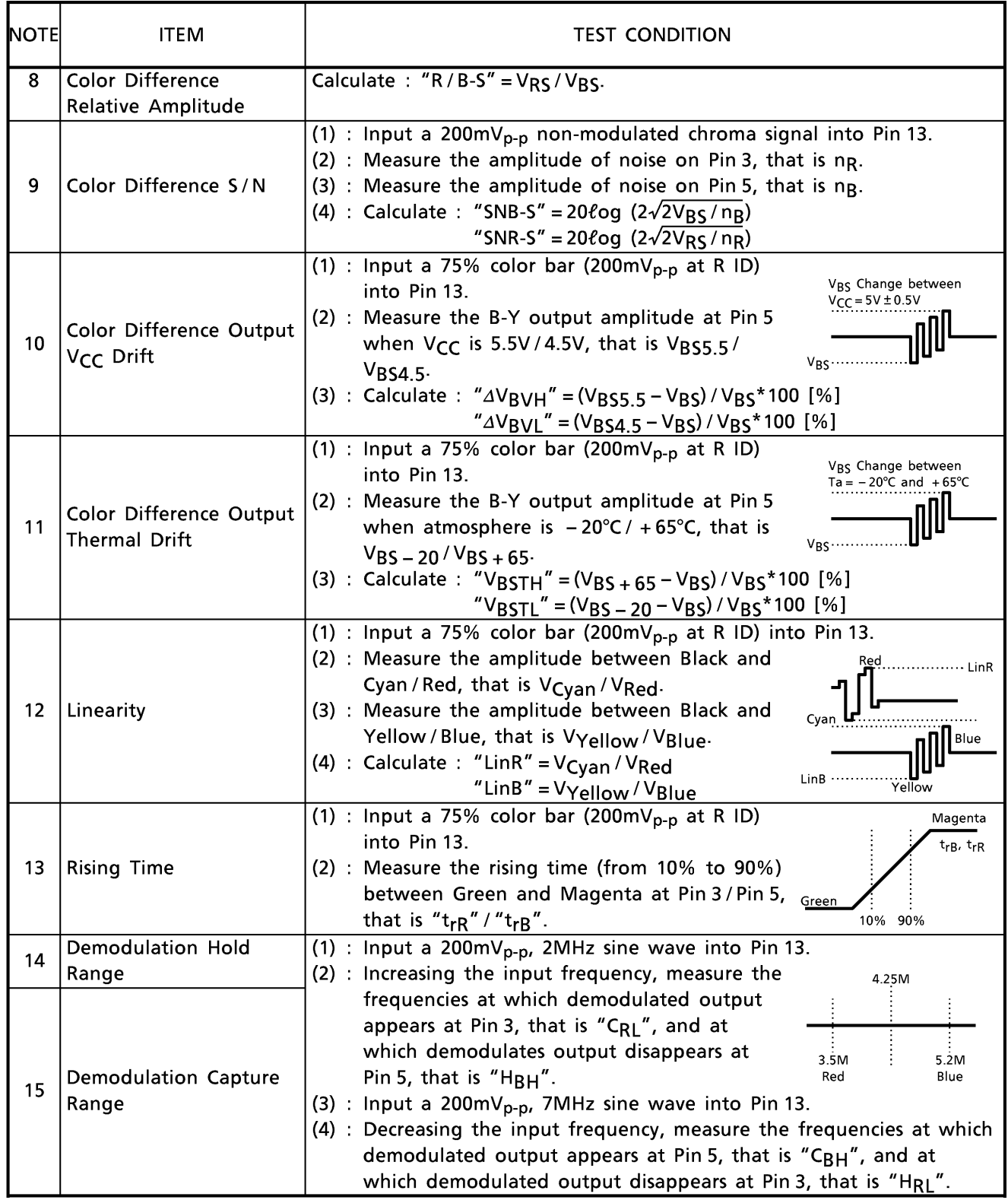

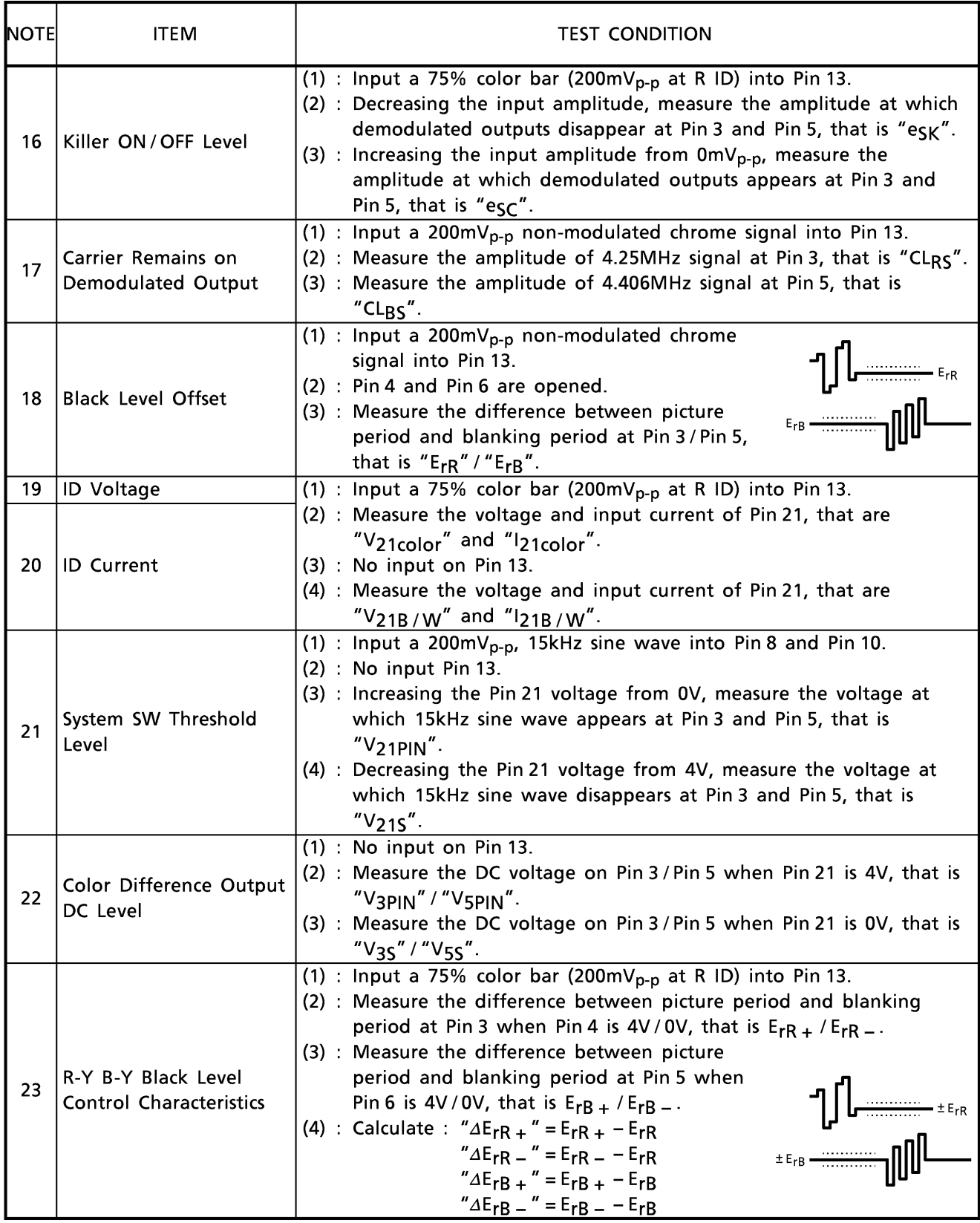

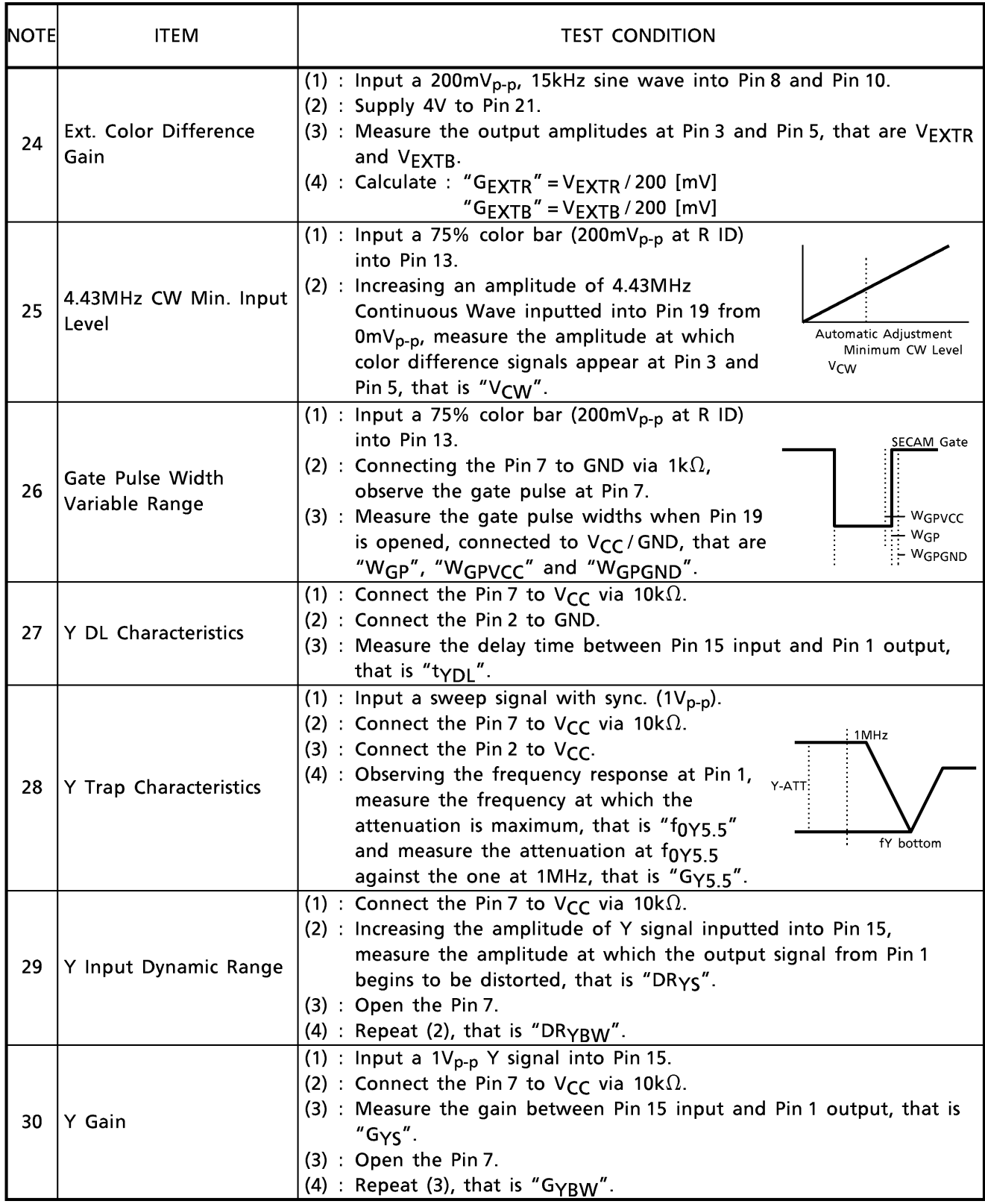

**TEST CIRCUIT** 

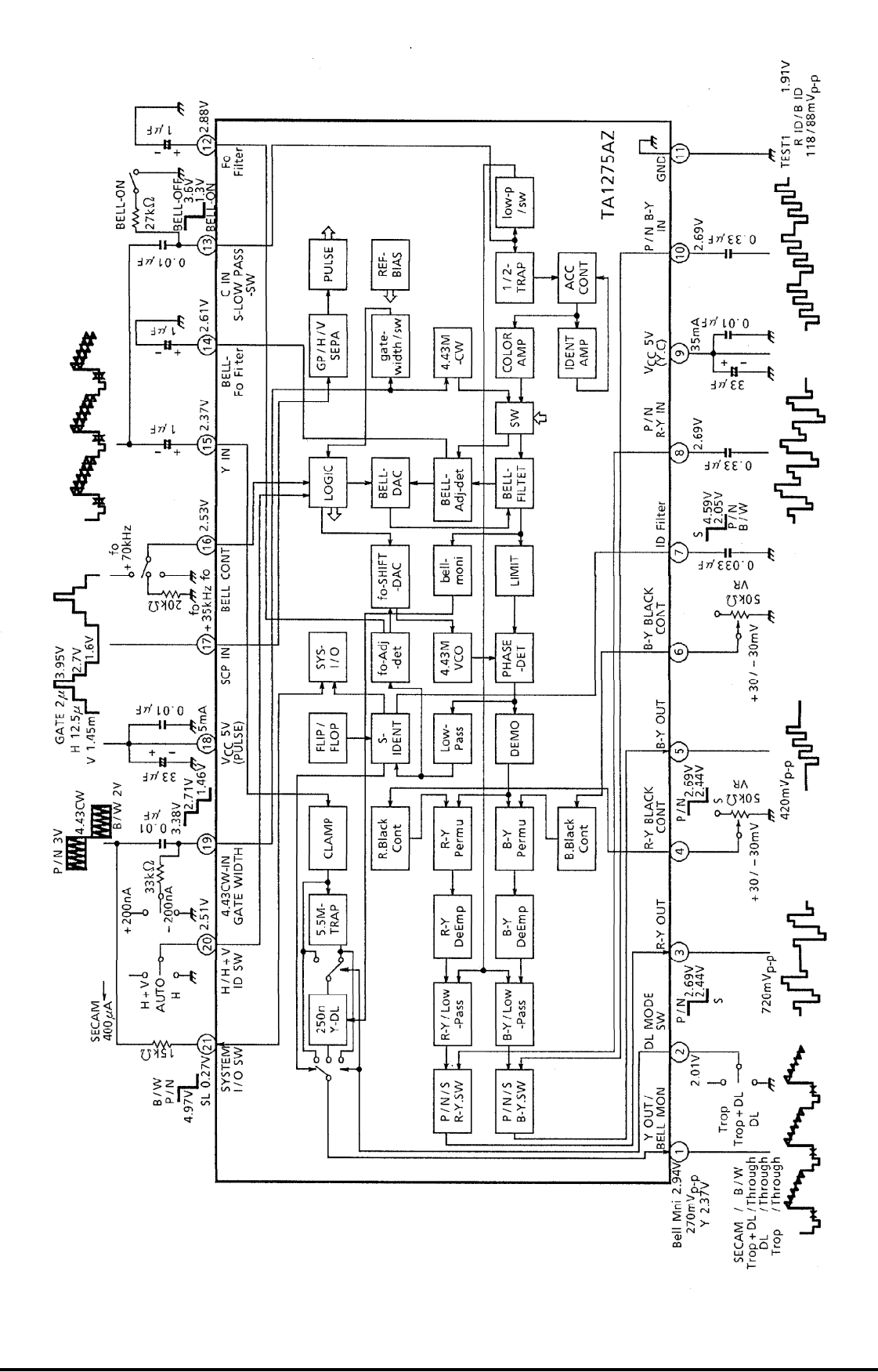

 $TA1275AZ - 21$ 

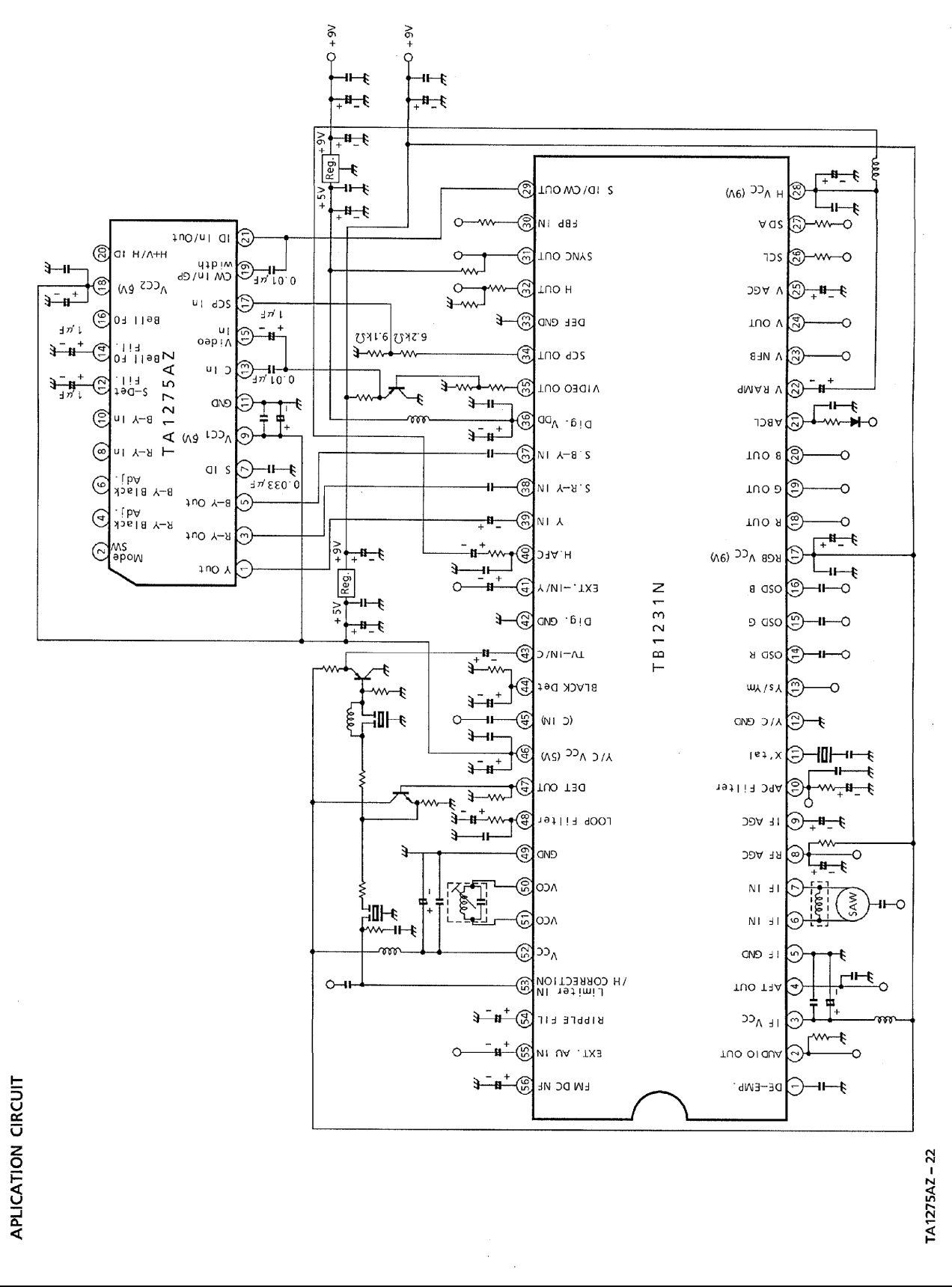

**OUTLINE DRAWING** SZIP21-P-0.89  $3.2 + 0.2$  $\overline{1}$  $6.3 + 0.2$  $1.23 + 0.3$  $10.45 \pm 0.1$   $\bigoplus 20.18\ \textcircled{1}$ 0.81TYP  $0.25_{-0.05}^{+0.1}$  $0.889$  $2.54$ 19.9MAX 19.4±0.2  $\begin{array}{c} \begin{array}{|c|} \hline \hline \hline \hline \hline \hline \end{array} \\ \hline \end{array}$ 师  $\overline{\mathbb{D}}$  $\overline{\mathbb{L}}$ ∏  $\mathbb{I}$  $\mathbb{I}$ Ц  $21$  $1<sub>2</sub>$ 

Weight: 1.0g (Typ.)

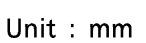

8.03MAX

က္  $\frac{1}{3}$